## *CC3301 Programación de Software de Sistemas – Examen – Semestre Otoño 2023 – Prof.: Luis Mateu*

## **Pregunta 1**

*Parte a.-* (2 puntos) Programe la función *concat\_bits* declarada como:

typedef unsigned int **uint**; // *enteros sin signo* uint **concat bits** (uint x, int n, uint y, int m);

Si los bits de *x* son  $x_{31} x_{30}$  ...  $x_1 x_0$  en donde  $x_0$  es el bit menos significativo y los de *y* son  $y_{31}y_{30} \ldots y_1y_0$ , la función *concat* bits debe retornar  $0 \ldots 0 x_{n-1}$ …  $x_0$   $y_{m-1}$  …  $y_0$ . Considere que *n* y *m* son menores que 32 y  $n+m < 32$ . Ejemplos de uso:

uint z1= concat\_bits(0b**101**,3,0b**11001**, 5); // z1=0b**10111001** uint z2= concat\_bits(0b11**011**, 3, 0b101**01**, 2); // z2=0b**01101**

*Restricciones*: No use los operadores de multiplicación, división o módulo (\*  $/$ %). Use eficientemente + y -, y los operadores de bits.

*Parte b.-* (4 puntos) Programe la función *convertir* declarada como:

*void convertir(unsigned int x, int b, char \*s, int n);*

Esta función recibe el entero sin signo *x* y lo convierte a base *b* (con 2≤*b*≤**10**) dejando el resultado en el string *s* de largo *n* alineado a la derecha. *Ayuda*: divida *x* por *b* reiteradamente hasta obtener 0; en cada iteración *x % b* le entregará un dígito que debe colocar en *s*. Ejemplos:

char s1[6]; convertir(13, 2, s1, 5);  $\#$  sl es " 1101" char  $s2[7]$ ; convertir(134, 8, s2, 6);  $\frac{1}{s2}$  es " 206"

*Restricciones*: No puede invocar a otras funciones dentro de su código. No use el operador de subindicación de arreglos [ ] ni su equivalente *\*(p+i)*, use aritmética de punteros.

int **menores**(double a[],

for (int  $i=0$ ;  $i\leq n$ ;  $i++$ ) { double  $y= *p++;$ 

 double \*p= a; double \*q= a;

> if  $(y < x)$  $*$ q++= y;

return q-a;

}

}

int n, double x) {

### **Pregunta 2**

La función *menores* del cuadro de la derecha mueve al inicio del arreglo *a* todos los elementos de *a* que son menores que *x* y retorna la cantidad de elementos menores que *x*. Este es un ejemplo de uso:

```
double a[5]=\{5.2, 4.1, 7.3, 8.2, 1.6 };
int k= menores (a, 5, 5.2);
         // k es 2, a[0] es 4.1 y a[1] es 1.6
```
**Programe** la función *menoresPar* con los

mismos parámetros y valor retornado que *menores*, pero en paralelo para un computador dual core.

*Métodología obligatoria*: Use *fork* para crear un proceso hijo que se

comunica con el proceso padre por medio de un pipe. Sea *h=(n+1)/2*. En el proceso hijo llame a *menores* para determinar los menores que *x* desde *a[h]* hasta *a[n-1]*. Considere que encuentra *kh* elementos menores que *x*. Envíe por el pipe *kh* y los elementos menores encontrados. En el proceso padre llame a *menores* para determinar los menores que *x* desde *a[0]* hasta *a[h-1]*. Considere que encuentra *kp* elementos menores y por lo tanto quedan almacenados en *a[0]* hasta *a[kp-1]*. Lea *kh* del pipe y reciba los menores encontrados por el hijo a partir de *a[kp]* (use la función *leer*). La cantidad de menores que *x* en todo el arreglo *a* es *kh+kp*. **incognito**:

# **Pregunta 3**

*I.* (2 puntos) Construya un circuito que dados *a*, *b* y *c* de 32 bits calcule *max(a+b,c)*.

*II.* (4 puntos) El programa en assembler Risc-V de la derecha es el resultado de compilar la función *incognito*. **Programe** la función *equivalente* a *incognito* en C sin usar la instrucción **goto** de C. Preocúpese de *reproducir* en C todos los aspectos de la función original en assembler, en particular el valor retornado. El encabezado de *incognito* es:

int \***incognito**(int a[]);

#### **Pregunta 4**

Programe la función *separar* con el encabezado del cuadro de la derecha. Esta función recibe en *L* una lista simplemente enlazada desordenada en donde cada nodo almacena un entero. Ud. debe desarmar la lista *L* de tal forma que en *\*pmen* queden los nodos que almacenan enteros menores que *z* y

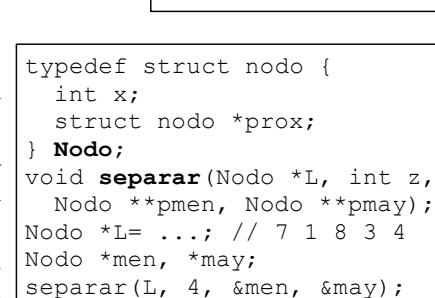

ret

**.L1**:

.L2:

 lw a2,0(a0) addi a0,a0,4 mv a1,a0 j .L2

 lw a3,0(a1) addi a1,a1,4 beq  $a^2$ ,  $a^3$ ,  $L^2$  mv a2,a3 sw a3,0(a0) addi a0,a0,4

bne a2,zero,**.L1**

en *\*pmay* queden los nodos que almacenan enteros mayores o iguales que *z*. En el cuadro también se muestra un ejemplo de uso, en donde la lista *L* ha sido creada con 5 nodos que almacenan 7, 1, 8, 3 y 4. La figura muestra a la izquierda la lista *L* original y a la derecha las 2 listas resultantes de invocar separar.

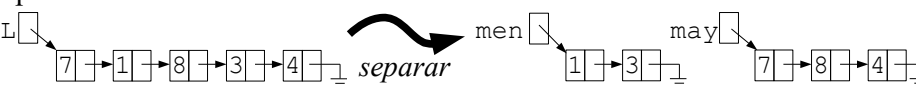

*Restricciones*: No puede usar *malloc*. Debe reutilizar los nodos que recibe en la lista *L*. Los nodos en *\*pmen* y *\*pmay* deben seguir el mismo orden en que aparecían en *L*. Por claridad Ud. **debe usar recursividad**.